#### Part 2

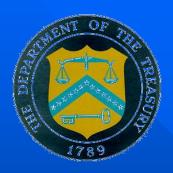

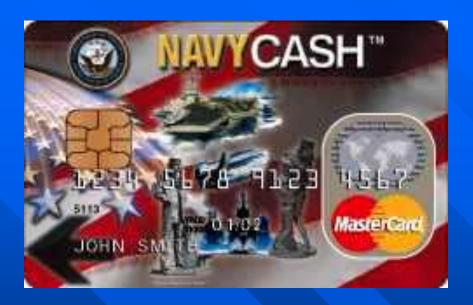

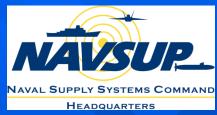

# Navy Cash Training Disbursing Unit 2: Disbursing Application Overview

# Operations

#### Indicate End-of-Day

- This will end all business transactions for that day and begin recording subsequent transactions for next business day.
  - Generates the file that will be sent off ship for fund transfers,
     PIN changes, etc.
  - Starts automatic system back-ups
  - Begins 'round-trip' process
  - Retrieves shore reports and updates
  - Updates account data on ship and shore
- Run at least once per day after closing ship's store.
  - It is recommended to run more than one EOD when underway.
     This is usually done at beginning and end of each work day.

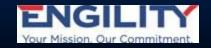

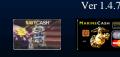

#### Indicate End-of-Day

■ *Indicate End-of-Day* function has three versions:

Manual EOD

**Automatic EOD** 

**Automatic Interim Round Trips** 

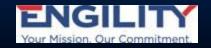

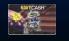

#### Manual End of Day

- At the end of the business day on the ship, or whenever appropriate, the Disbursing Officer performs the *Indicate* End of Day function. This will end all business transactions for that particular day and begin recording all subsequent transactions on the next business day.
- Since Automatic EODs are now required daily, manually started IEODs are required for End of Month, or as needed.

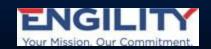

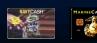

#### Automatic End of Day

- Automatic EODs are now required every day. The DO must coordinate with all Navy Cash *Merchants* on the ship to determine the time to set for automatic EOD. The time selected should normally be after all *Merchants* have closed out their operations for the day, in order to ensure all the transactions for the business day appear on the shore reports for that business day.
  - If transactions occur during EOD processing, some transactions may be posted to the next day's business and the next day's shore reports, and *Merchants* need to be aware of this possibility.

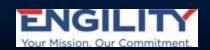

#### Automatic End of Day (cont)

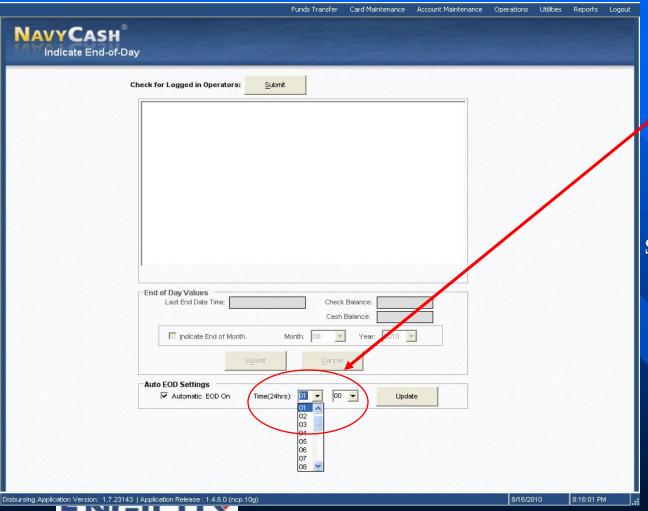

Automatic End of
Day can be
activated and
deactivated at any
time and can be
scheduled to occur
at a specific time
each day.

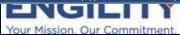

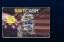

#### View Reports

Allows for the selection and print out of various daily reports.

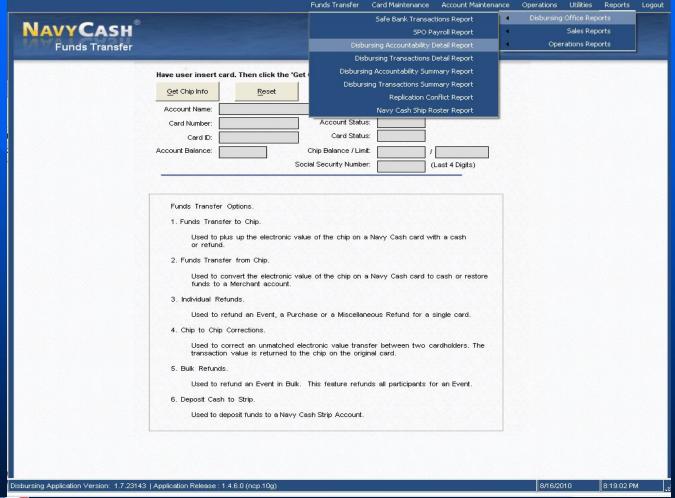

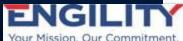

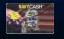

#### Safe Bank Transactions

The Safe Bank
Transactions Report
screen, lists all Safe
Bank "deposits to
bank" or "deposits to
safe" done by
Disbursing on specific
dates.

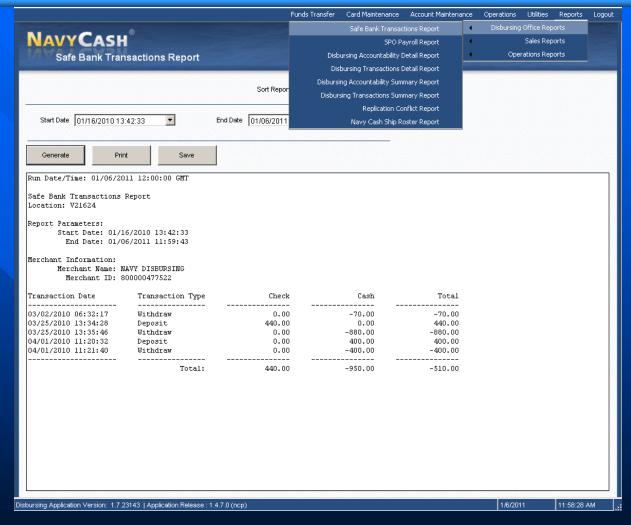

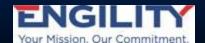

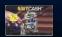

#### Disbursing Accountability Detail

- This report shows all cash and check deposits credited to Navy Cash cards as well as cash withdrawals from the card.
  - These affect the amount of checks and cash in the ships safe.

Note: If Navy Cash and checks are segregated from other funds in the safe, this report will show the check and cash total amounts that should be in the Navy Cash portion of the safe.

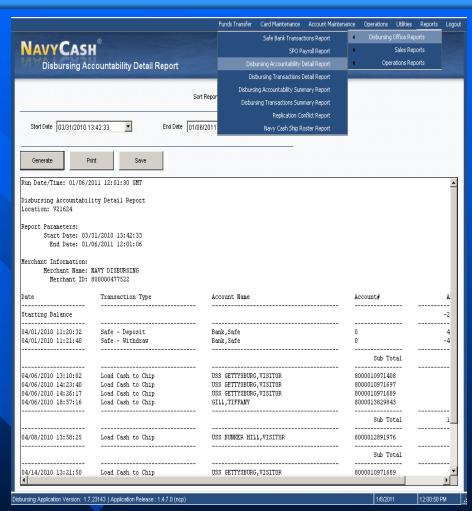

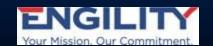

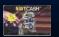

# Disbursing Accountability Summary Report

This report shows the summary of all transactions conducted by the Disbursing staff to facilitate the audit of the Disbursing Office.

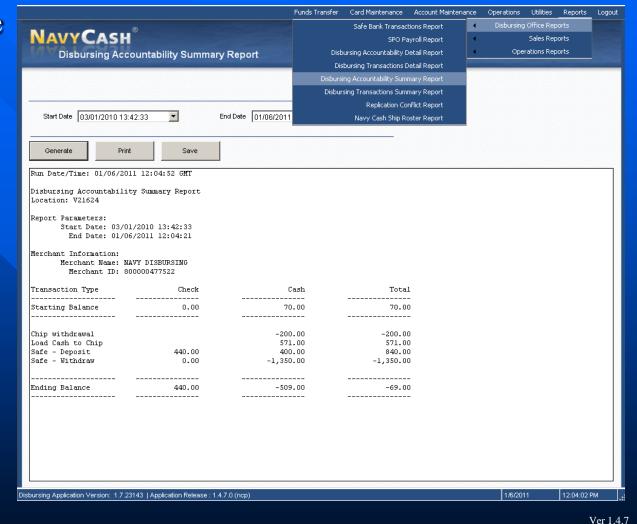

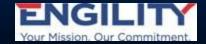

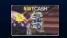

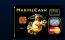

#### Replication Conflict Report

Replication Conflicts occur when an action is processed Electronically and also by Navy Cash Shore during the same Batch cycle.

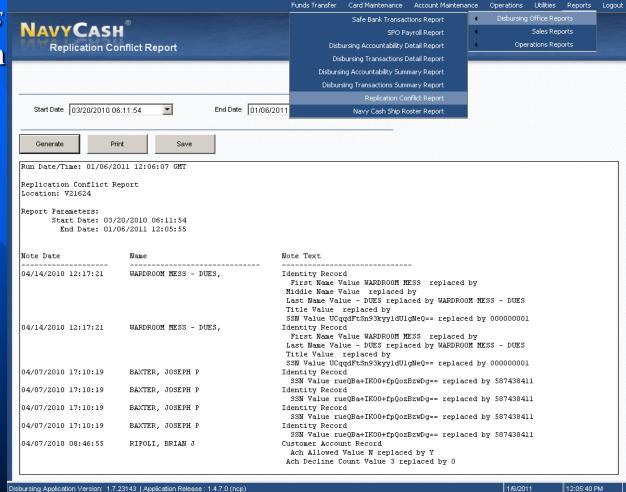

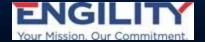

#### Replication Conflict

If a Replication Conflict occurs, this option allows for more info to be added on the notes screen. This is accomplished by following the 3 steps in the procedure box under "Options for Replication Conflict Notes." Once the note is added, click the [Account Information Update] button.

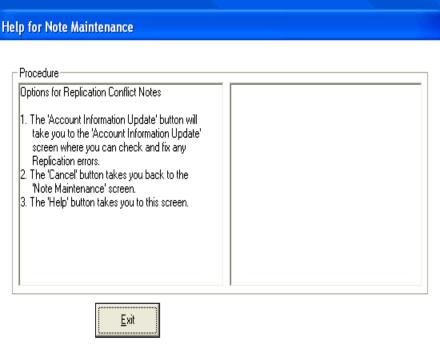

| View Note      |                                                                                                    |
|----------------|----------------------------------------------------------------------------------------------------|
|                | Note for FREEMAN, MARCIA I                                                                                                    |
| Note Date:     | 4/12/2006 8:27:31 PM                                                                                                    |
| Note Type:     | REPLICATION CONFLICT                                                                                                    |
| Note Subject:  | REPLICATION CONFLICT                                                                                                    |
| Note Comments: | Date Detected:<0412006 20:27:31>Batch Id: <dl3800_322>Record Type:&lt;12&gt;Ship Record<src_acct_name: freeman="" marcial="">Shore Record<src_acct_name: freeman="" marcia="">:</src_acct_name:></src_acct_name:></dl3800_322> |
|                | Account <u>Information</u> <u>Cancel <u>H</u>elp</u>                                                                                                    |

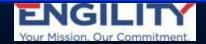

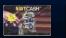

#### **SPO Payroll Report**

This reports shows the Navy Cash cardholders who have participated in Split Pay. The report includes the date and amount of the last SPO payment credited to the cardholder's Navy Cash account.

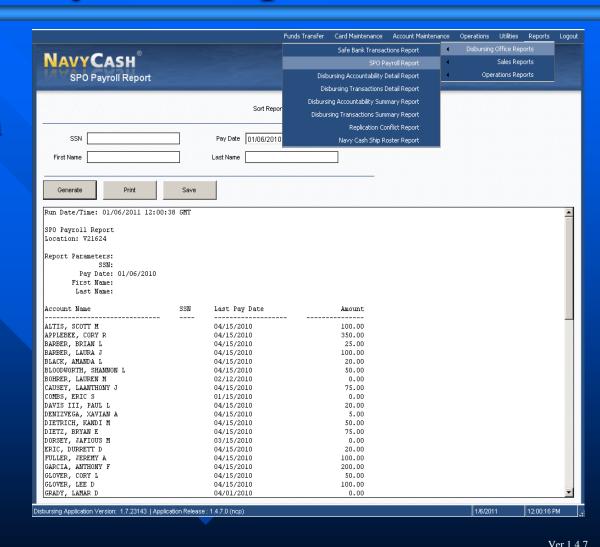

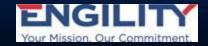

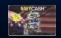

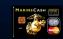

#### Disbursing Transaction Detail Report

This report shows all transactions conducted by the Disbursing staff to facilitate the audit of the Disbursing Office. The report shows all Disbursing activity shown in Safe Bank Transaction Report, Disbursing Accountability Detail and Summary Reports, and refunds.

Note: File this report with your DD form 2665 and DD form 2657 and Navy Cash Logs.

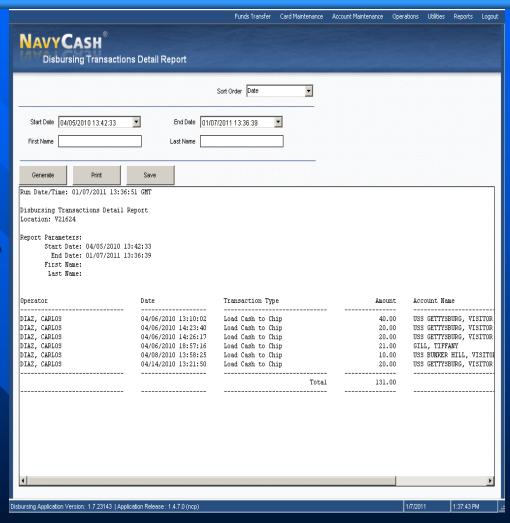

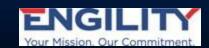

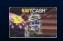

# Disbursing Transaction Summary Report

This report shows the summary of all transactions conducted by the Disbursing staff to facilitate the audit of the Disbursing Office.

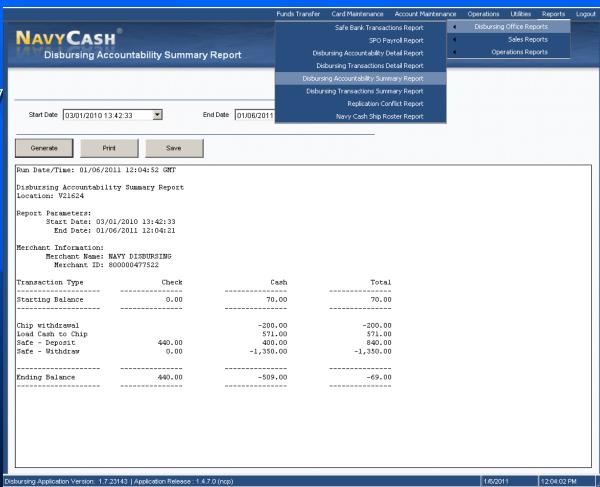

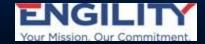

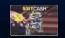

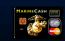

#### Merchant Sales Summary Report

This report shows a summary of sales, refunds and reversal transactions for each ship *Merchant*.

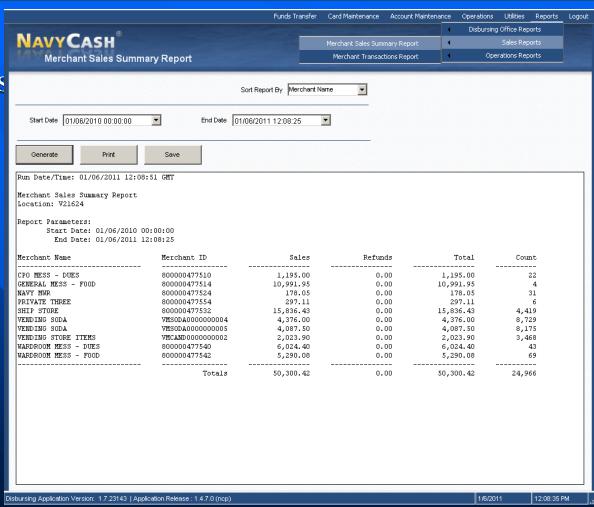

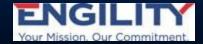

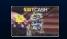

#### Merchant Transaction Detail Report

This report shows all sales, refunds and correction credits involving both vending and nonvending ship *Merchants*.

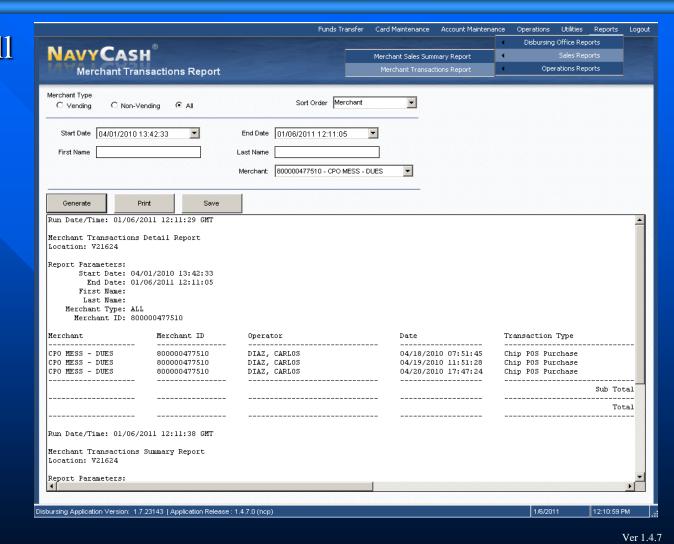

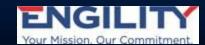

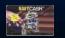

#### Operator Status Report

This report shows the current status of operators logged on iPA 280 devices.

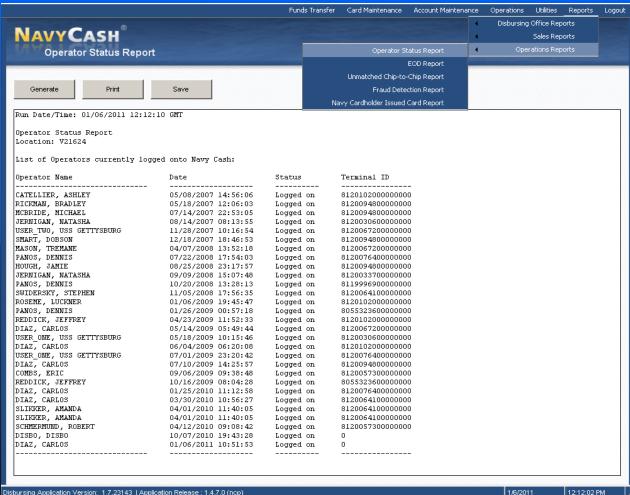

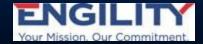

# Unmatched Chip to Chip Report

- This report shows unmatched chip-to-chip transactions.
- The funds for these transactions are held in the ship's "escrow" account until the automatic chip to chip correction processes or Disbursing reinstates the funds to the failed transaction originator's card or bank account.

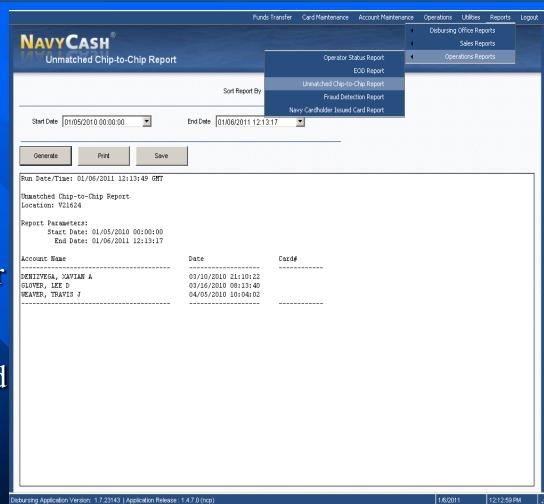

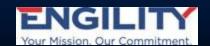

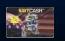

#### Instant Issued Card Report

- This report shows all personnel issued *Instant Issue* cards.
- It shows the issue date, name, account number and card number of the card issued.
- This report is sorted by the pull down menu in the right corner.

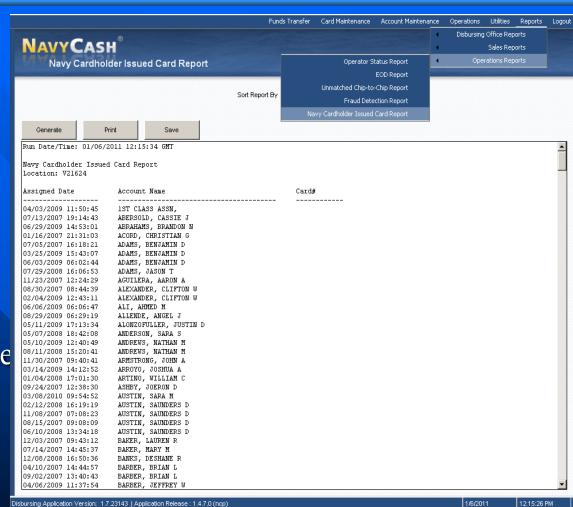

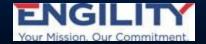

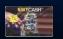

#### **EOD** Report

- This report allows the user to track the status of the EODs (round trips) that Disbursing has initiated.
- It also shows the most recent EOD date used to retrieve starting safe balances shown in Disbursing Accountability Detail and Summary Reports.

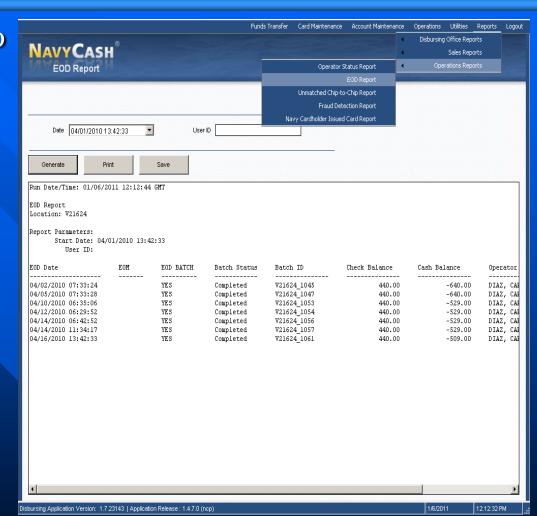

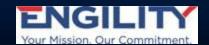

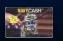

#### Fraud Detection Report

- In the event Navy Cash detects possible fraudulent ACH activity, a pop-up window will appear. If the Disbursing Officer clicks the [Yes] button, the Fraud Detection Report will display.
- The report will help to reduce the number of various fraudulent activities that may take place onboard, particularly when the ship's communications are not available.
- The *Fraud Detection Report* can also be generated, viewed, and printed on the ship at any time, by clicking on the report name in the "Operations Reports" block on the "View Reports". The report will display any possible fraudulent transaction events leading up to that end date.

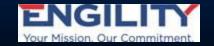

## Fraud Detection Report (cont)

| Coperator Status Report  Coperator Status Report  Navy Cardholder Issued Card Report  Navy Cardholder Issued Card Report  Navy Cardholder Issued Card Report  List of Questionable Actions  Cardholder Name  SSM Reason  No Unusual Unsynchronised Transactions  No Unusual Actions. |                                |           |        | Funds Transfer | Card Maintenance       | Account Maintenance         | Operations | Utilities Reports | Logout |
|----------------------------------------------------------------------------------------------------|--------------------------------|-----------|--------|----------------|------------------------|-----------------------------|------------|-------------------|--------|
| Praud Detection Report  Operator Status Report EOD Report Unmatched Chip-to-Chip Report Fraud Detection Report Navy Cardholder Issued Card Report  Navy Cardholder Issued Card Report  Rum Date/Time: 01/06/2005 12:14:12 GMT Fraud Detection Report List of Questionable Actions Cardholder Name SSN Reason No Unusual Unsynchronized Transactions.                                                                                                    | NI®                            |           |        |                |                        | *                           | Disbursing |                   |        |
| EOD Report Unmatched Chip-to-Chip Report Fraud Detection Report Navy Cardholder Issued Card Report  Run Date/Time: 01/06/2005 12:14:12 GMT Fraud Detection Report List of Questionable Actions Cardholder Name SSN Reason No Unusual Unsynchronized Transactions.                                                                                                    | NAVYCASH                       |           |        |                |                        |                             |            |                   |        |
| Unmatched Chip-to-Chip Report Fraud Detection Report Navy Cardholder Issued Card Report  Run Date/Time: 01/06/2005 12:14:12 GMT Fraud Detection Report List of Questionable Actions Cardholder Name SSN Reason No Unusual Unsynchronized Transactions.                                                                                                    | Fraud Detection Repo           | rt        |        |                | Operator St            | atus Report                 | Оре        | rations Reports   |        |
| Fraud Detection Report  Navy Cardholder Issued Card Report  Oenerate Print Save  Run Date/Time: 01/06/2005 12:14:12 GMT  Fraud Detection Report  List of Questionable Actions  Cardholder Name SSN Reason  No Unusual Unsynchronized Transactions.                                                                                                    |                                |           |        | _              |                        | Transcription of the second |            |                   |        |
| Navy Cardholder Issued Card Report    Date   01/06/2005 12:14:12                                                                                                    |                                |           |        |                |                        |                             |            |                   |        |
| Cenerate Print Save  Run Date/Time: 01/06/2005 12:14:12 GMT  Fraud Detection Report List of Questionable Actions  Cardholder Name SSN Reason  No Unusual Unsynchronized Transactions.                                                                                                    |                                |           |        |                |                        |                             |            |                   |        |
| Cenerate Print Save  Run Date/Time: 01/06/2005 12:14:12 GMT  Fraud Detection Report List of Questionable Actions  Cardholder Name SSN Reason  No Unusual Unsynchronized Transactions.                                                                                                    | 5.4. Tauranaan                 |           |        | Na             | vy Cardholder Issued ( | Card Report                 |            |                   |        |
| Run Date/Time: 01/06/2005 12:14:12 GMT  Fraud Detection Report  List of Questionable Actions  Cardholder Name SSN Reason  No Unusual Unsynchronized Transactions.                                                                                                    | Date [01)06/2005 12:14:12      |           |        |                |                        |                             |            |                   |        |
| Run Date/Time: 01/06/2005 12:14:12 GMT  Fraud Detection Report  List of Questionable Actions  Cardholder Name SSN Reason  No Unusual Unsynchronized Transactions.                                                                                                    |                                |           |        |                |                        |                             |            |                   |        |
| Fraud Detection Report  List of Questionable Actions  Cardholder Name SSN Reason  No Unusual Unsynchronized Transactions.                                                                                                    | Generate Print                 | Save      |        |                |                        |                             |            |                   |        |
| Fraud Detection Report  List of Questionable Actions  Cardholder Name SSN Reason  No Unusual Unsynchronized Transactions.                                                                                                    |                                |           |        |                |                        |                             |            |                   |        |
| List of Questionable Actions  Cardholder Name SSN Reason  No Unusual Unsynchronized Transactions.                                                                                                    | Run Date/Time: 01/06/2005 12:1 | 4:12 GMT  |        |                |                        |                             |            |                   |        |
| Cardholder Name SSN Reason  No Unusual Unsynchronized Transactions.                                                                                                    | Fraud Detection Report         |           |        |                |                        |                             |            |                   |        |
| No Unusual Unsynchronized Transactions.                                                                                                    | List of Questionable Actions   |           |        |                |                        |                             |            |                   |        |
| No Unusual Unsynchronized Transactions.                                                                                                    | Cardhaldar Nama                | CCM       | Doogon |                |                        |                             |            |                   |        |
|                                                                                                    |                                |           |        |                |                        |                             |            |                   | 14     |
| NO ORIGINAL ACCIONS.                                                                                                    |                                | sactions. |        |                |                        |                             |            |                   |        |
|                                                                                                    | No oliusual Acciolis.          |           |        |                |                        |                             |            |                   |        |
|                                                                                                    |                                |           |        |                |                        |                             |            |                   |        |
|                                                                                                    |                                |           |        |                |                        |                             |            |                   |        |
|                                                                                                    |                                |           |        |                |                        |                             |            |                   |        |
|                                                                                                    |                                |           |        |                |                        |                             |            |                   |        |
|                                                                                                    |                                |           |        |                |                        |                             |            |                   |        |
|                                                                                                    |                                |           |        |                |                        |                             |            |                   |        |
|                                                                                                    |                                |           |        |                |                        |                             |            |                   |        |
|                                                                                                    |                                |           |        |                |                        |                             |            |                   |        |
|                                                                                                    |                                |           |        |                |                        |                             |            |                   |        |
|                                                                                                    |                                |           |        |                |                        |                             |            |                   |        |
|                                                                                                    |                                |           |        |                |                        |                             |            |                   |        |
|                                                                                                    |                                |           |        |                |                        |                             |            |                   |        |
|                                                                                                    |                                |           |        |                |                        |                             |            |                   |        |
|                                                                                                    |                                |           |        |                |                        |                             |            |                   |        |
|                                                                                                    |                                |           |        |                |                        |                             |            |                   |        |
|                                                                                                    |                                |           |        |                |                        |                             |            |                   |        |

ENGILITY
Your Mission, Our Commitment.

NAVYCASH\*

MARINECASH ...

#### Safe Bank Transactions

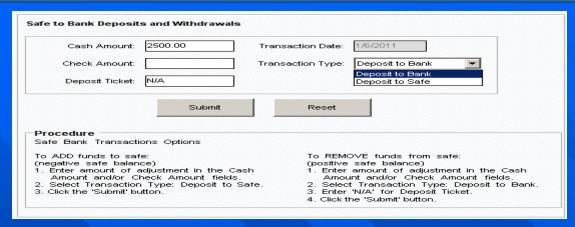

- Allows Disbursing to make adjustments to *Disbursing Accountability* Summary Report (DASR).
- Resets DASR to zero at EOM
  - "Deposit to Bank" subtracts from Disbursing account
  - "Deposit to Safe" adds to Disbursing account
- Data stays onboard and works like an internal memo.

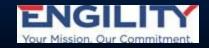

#### Operator ID Maintenance

- This screen is used to add/delete/modify NC operators.
- Operators must be enrolled as NC cardholders.
- Operator ID cannot begin with a "0".

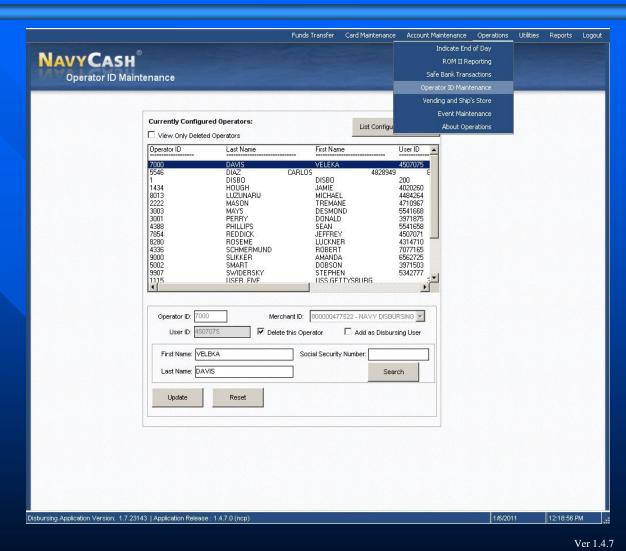

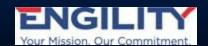

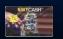

#### Re-activate an Operator

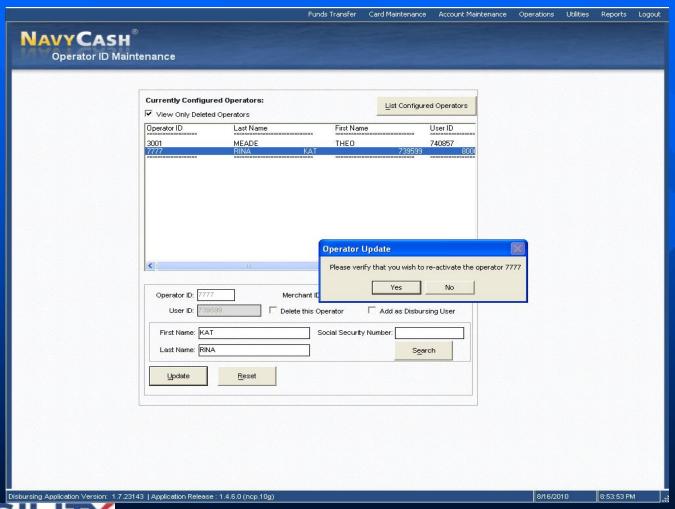

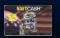

#### Review Configured Operators

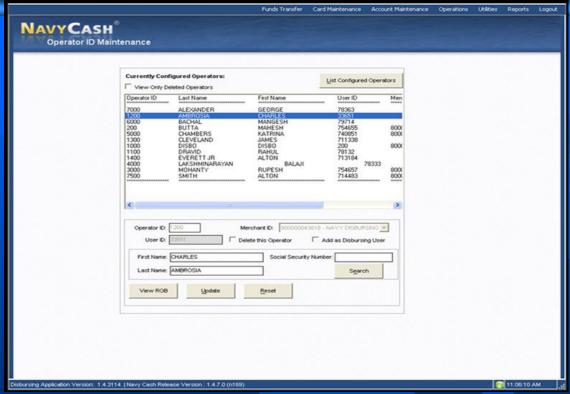

The list of configured operators must be reviewed at least once a month. Navy Cash operators who are no longer involved in Navy Cash operations, e.g., individuals who have been relieved, transferred, separated, or discharged, must be deleted.

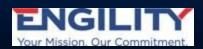

# Vending and Ship's Store

- Used to perform vending EOM procedures
- Allows for the adding or deletion of CADs and vending machines.

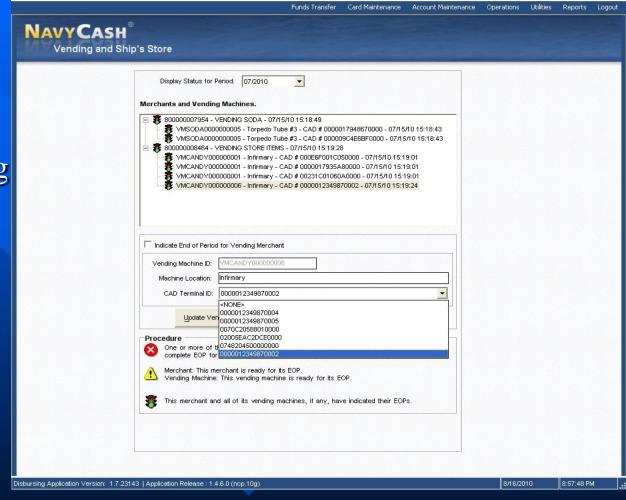

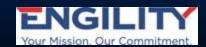

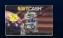

#### **Event Maintenance**

- Used to add or update various *Events*. For example:
- need to keep reporting separate for *Events*(e.g. to pay separate vendors)
- to facilitate bulk refunds
- create new *Events* for repeating events to keep refunds separate

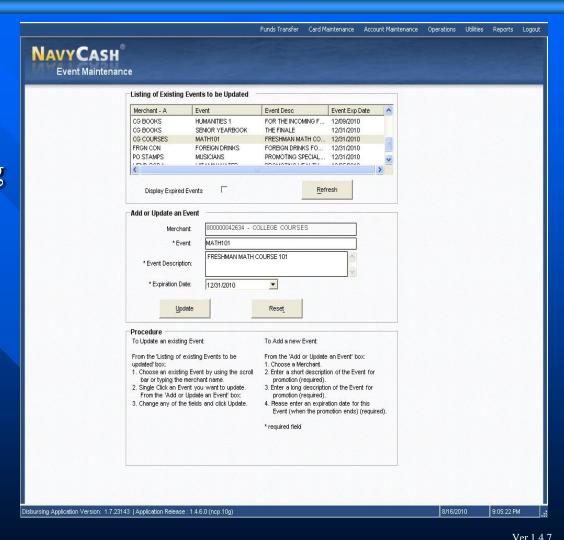

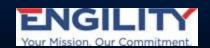

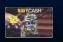

# **Utility Functions**

# View Log

- Displays current and historical records in Disbursing Application actions and error conditions.
- Used for troubleshooting within the NCDisbursing Application.

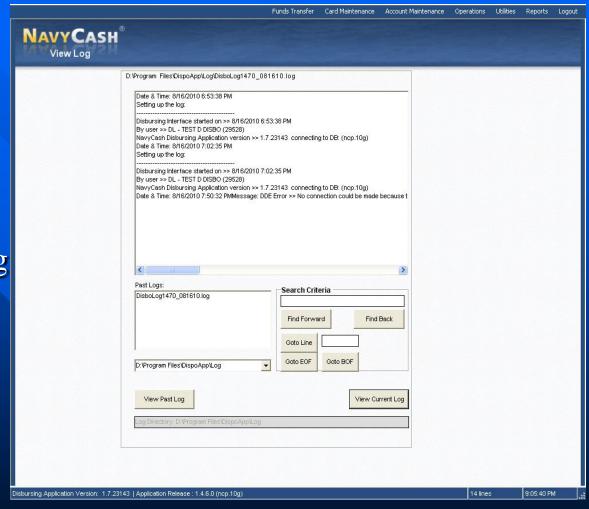

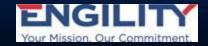

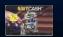

#### View Disk Usage

- Show the user the current state of disk storage use within NC system.
- Used as troubleshooting tool within NC *Disbursing Application*.

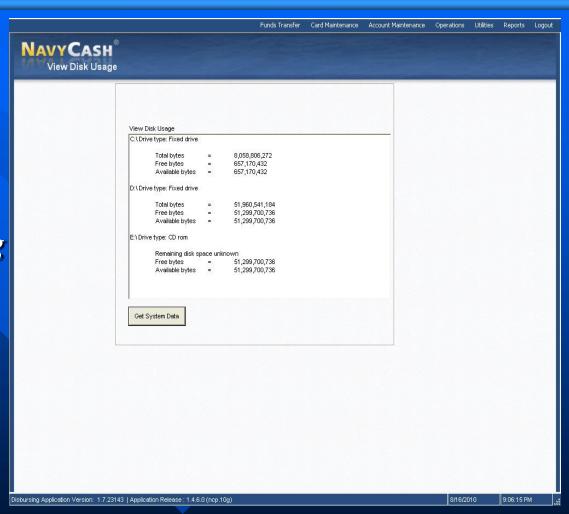

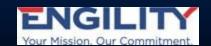

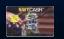

# Network Operations Center (NOC) Selection

The Navy Cash system is designed to exchange data with its shore component through multiple paths. The Navy Cash server on the ship automatically switches among these paths so that, if any one path is inoperable for any reason, data files will continue to flow without action on the part of the Disbursing Officer.

| Current NOC Selection: 4_PRNOCD | R (10.50.72.166) |                               |     |
|---------------------------------|------------------|-------------------------------|-----|
| Change NOC selection            |                  |                               |     |
| 4_PRNOCDR - 10.3.117.2222       | •                | Submit                        |     |
| 3_UARNOCDR - 10.3.117.1111      |                  |                               |     |
| 4_PRNOCDR - 10.3.117.2222       |                  | data from the ship to the sho | re. |
| 2_PRNOC - 10.3.117.3333         | cts the          | position status of the ship - |     |
| 1_UARNOC - 10.3.117.4444        |                  |                               |     |

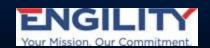

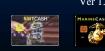

# **Process Marine Split Pay**

#### **Processing Marine SPO** takes three steps:

- Insert RAPTORS disk
- Load
- Process.

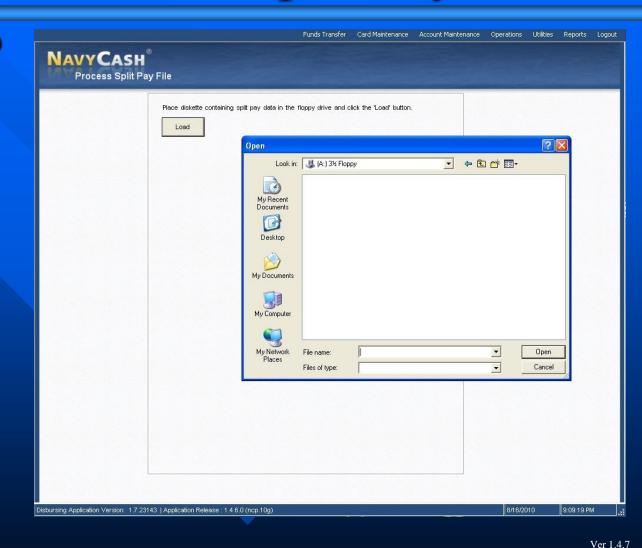

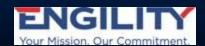

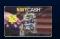

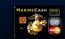

#### Provisional Split Pay

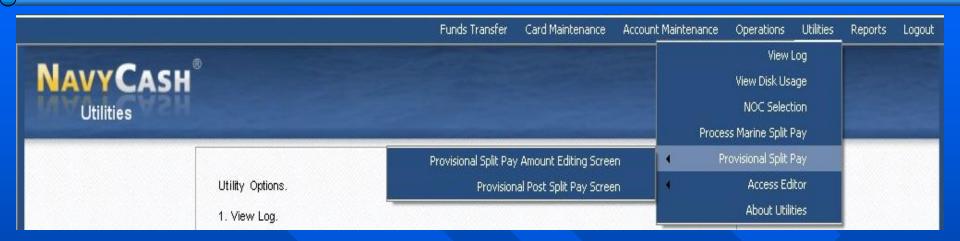

- Provisional Split Pay is only used when comms are down on or just before payday. Remember that SPO funds have already been posted ashore but are not reflected aboard due to lack of off-ship comms.
- Two function screens are provided:
  - Provisional Split Pay Amount Editing
  - Provisional Post Split Pay.

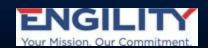

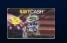

#### **Access Editor**

Disbursing controls who has access to various functions within the *Disbursing Application*. Menu items are not displayed if the user does not have access.

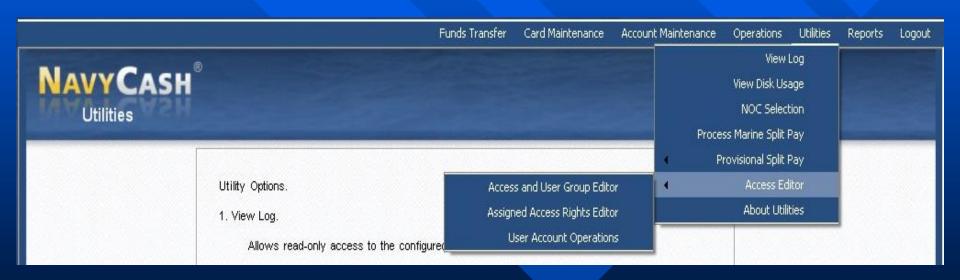

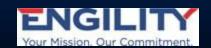

## Access and User Group Editor

#### User groups and access is only set by programmer.

|                                              | efinition                                                                                                    |                                                                                                    |              |                     |             |
|----------------------------------------------|----------------------------------------------------------------------------------------------------|----------------------------------------------------------------------------------------------------|--------------|---------------------|-------------|
| ACCOUNT_<br>ACCOUNT_<br>ACCT_ENF<br>ADD_DATA | SER_GROUP_EDITOR - A INFORMATION_UPDATE - MAINTENANCE - Accou OLL - Accou BASE_USER - Add A P_MEMBER - Allor | ss Editor<br>Access and User Group Ed<br>- Account Information Up<br>unt Maintenance<br>unt Enrollment<br>Application User<br>w Add Group Member Right | Description: | Label I Tag: Update | Clear ndex: |
| User Grou                                    | р —                                                                                                    |                                                                                                    |              |                     |             |
| Name:                                        |                                                                                                    | Description:                                                                                                    |              | Profile Seq         |             |
| Marine I<br>Agent Ca<br>Duty Per<br>Refunds  |                                                                                                    | - Level 2 - 3<br>- Level 3 - 1<br>- Level 4 - 1<br>- Level 5 - 1                                                                                       |              |                     | Refresh     |
|                                              |                                                                                                    |                                                                                                    |              |                     |             |
|                                              |                                                                                                    |                                                                                                    |              |                     |             |
|                                              |                                                                                                    |                                                                                                    |              |                     |             |
|                                              |                                                                                                    |                                                                                                    |              |                     |             |

## Assigned Access Rights Editor

This function is used to add, remove, or retrieve access rights to users and groups within the *Disbursing Application*.

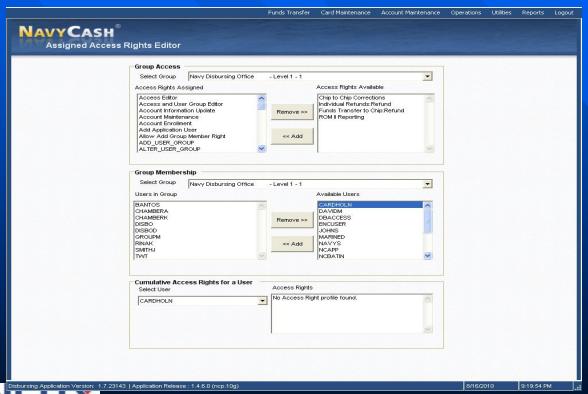

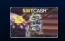

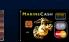

#### User Account Operations

- User Account Operations show the status of a user account.
- It is used to Unlock/Lock accounts.
- Allows passwords to be Reset and/or Changed.

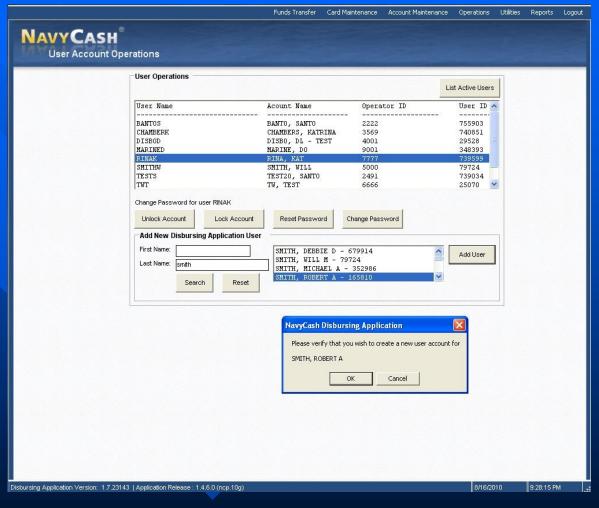

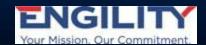

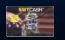

#### Cash Verification Team

Each calendar quarter, the Cash Verification Team will generate card reports for all Navy Cash *Disbursing Application* users to verify that no Unauthorized deposits were made to their accounts since the last Quarterly Cash Verification.

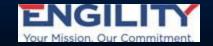

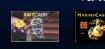

# Questions

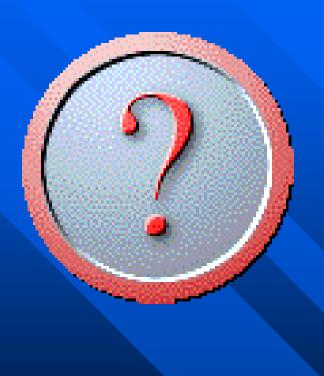

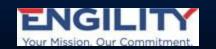

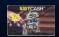

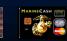